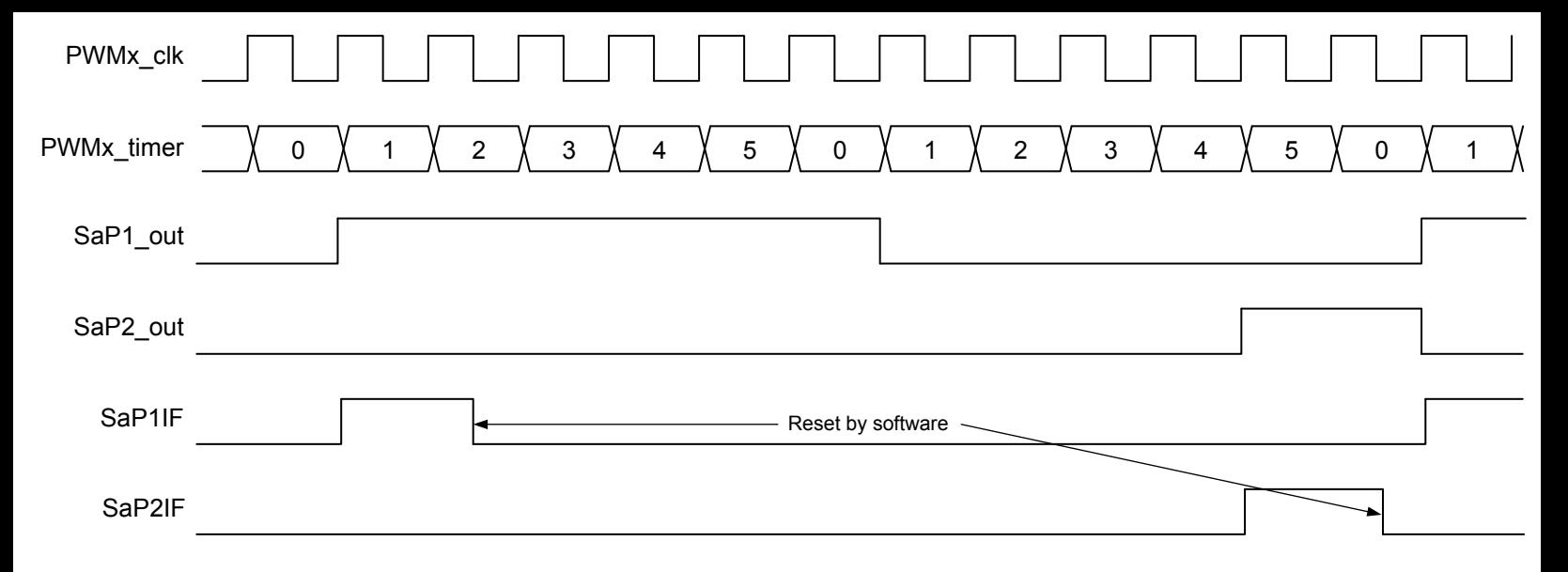

**Note:** MODE = 'b001, PR = 5, P1 = 6, P2 = 2, PPEN = 1.